$\overline{\mathbf{C}}$ 

## **Obsah**

**Úvod** (Východiska skript. Okruh čtenářů. Rozsah skript. Jak číst skripta. Výukové příklady. Výchozí požadavky na čtenáře. Terminologie. Úprava skript. Ilustrativní příklady. Poděkování. Připomínky ke skriptům. Předměty FPH zaměřené na aplikaci PC.) 7

**1 Seznámení** (Prezentační program. Prezentace. Snímek. Barevné schéma. Rozvržení snímku. Předloha. Šablony. Ladění prezentace. Efekty při promítání. Složité prezentace. Spuštění PowerPointu. Horní lišta. Řádek nabídek – menu. Podokna. Zobrazení. Stavový řádek. Změna nastavení PowerPointu. Uložení prezentace.) 9

## 2 **Vložit** 13 **2.1 Novv snímek** (Vložení nového snímku.) **13** 2.2 **Snímky ze souboru** (Nová prezentace. Vložení snímků z jiné prezentace.) 13 2.3 **Snímky z osnovy** (Snímky z osnovy.) 14 2.4 **Tabulka** (Vložení tabulky. Vyplnění tabulky.) 15 2.5 **Duplikát snímku** (Duplikát snímku.) 16 2.6 **Graf** (Příprava dat pro graf. Vložení grafu. Microsoft Graph. Formátování grafu.) 17 2.7 **Organizační diagram** (Vložení diagramu. Editace diagramu. Uložení diagramu. Úpravy diagramu. Formátování diagramu. Další možnosti tvorby diagramů.) 17 2.8 **Automatické tvary** (Panel nástrojů Automatické tvary. Elipsa. Změna výplně. Příklady automatických tvarů. Spojovací čáry. Klávesy Shift a Ctrl při kreslení. Zvláštní čáry. Formátování automatických tvarů. Kreslení. Pořadí tvarů.) (uskokoz kosos $\beta$ ) uskokoz kosos $\beta$   $\geq$   $\uparrow$   $\geq$   $\uparrow$   $\geq$   $\uparrow$   $\geq$   $\uparrow$   $\geq$   $\uparrow$   $\geq$   $\uparrow$   $\geq$   $\uparrow$   $\geq$   $\uparrow$   $\geq$   $\uparrow$   $\geq$   $\uparrow$   $\geq$   $\uparrow$   $\geq$   $\uparrow$   $\geq$   $\uparrow$   $\geq$   $\uparrow$   $\geq$  2.9 **Klipart** (Klipart. Rastrové a vektorové obrázky. Vložení klipartu. Výběr klipartu. Rozšiřování galerie. Zdroje dalších klipů.) 21 2.10 **WordArt** (Vložení WordArtu. Velikost a umístění. Panel nástrojů WordArt.) 22 2.11 **Obrázek ze souboru** (Snímání obrázku z Windows. Vložení obrázku. Panel nástrojů Obrázek.) 23 2.12 **Obrázek ze skeneru nebo fotoaparátu** (Podmínky snímání obrázku. Skenování.) 24

**2.13 Zvuk** (Potřebné vybavení. Vložení zvuku ze souboru. Zvuk z galerie. Záznam zvuku. Zvuk z CD.) 25

2.14 **Video** (Tvorba video souboru. Vložení videa.) 26

2.15 **Objekt** (Vložení objektu. Vložení vzorce. Propojení objektu. Aktualizace propojení.) 26

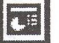

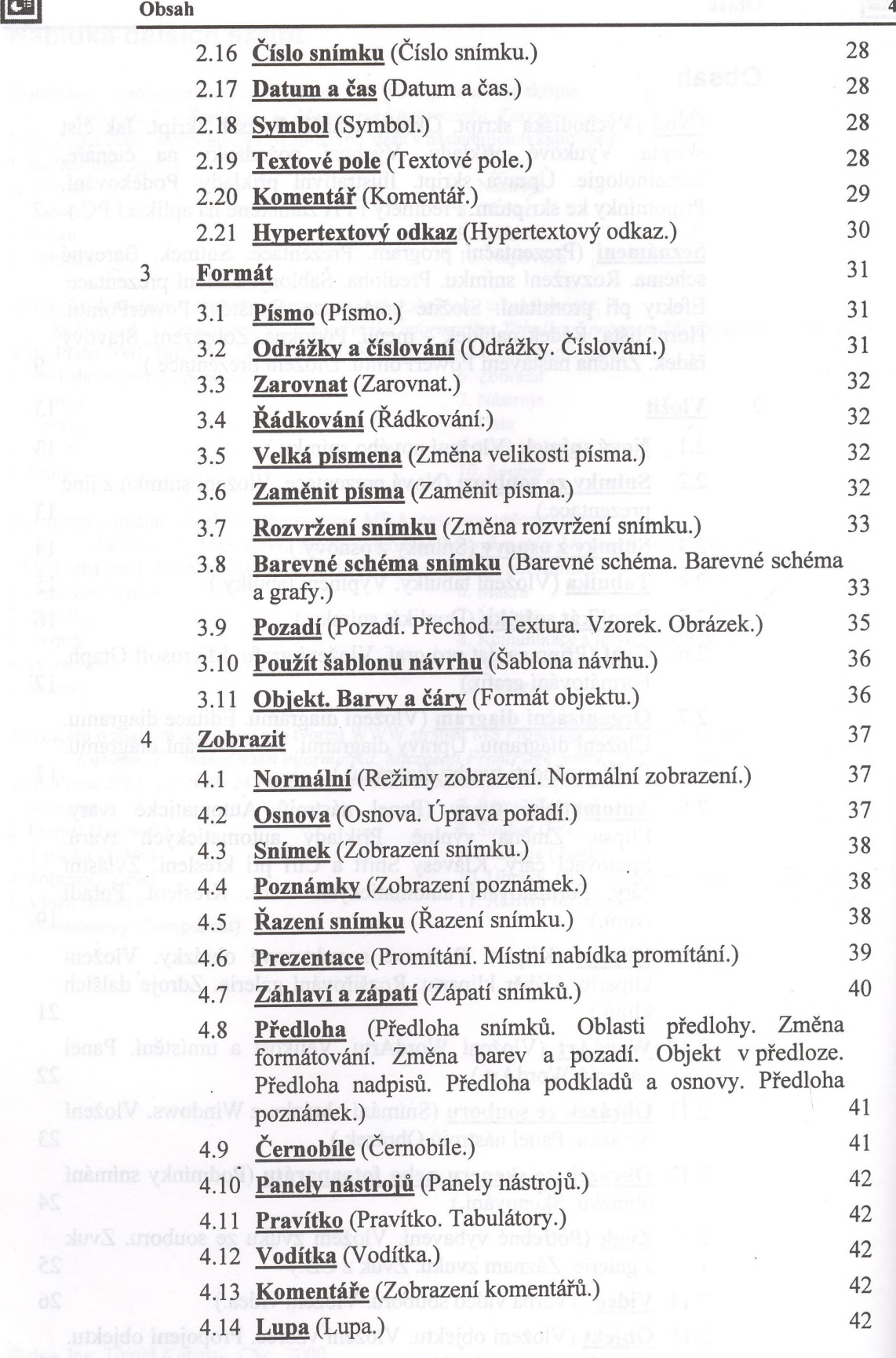

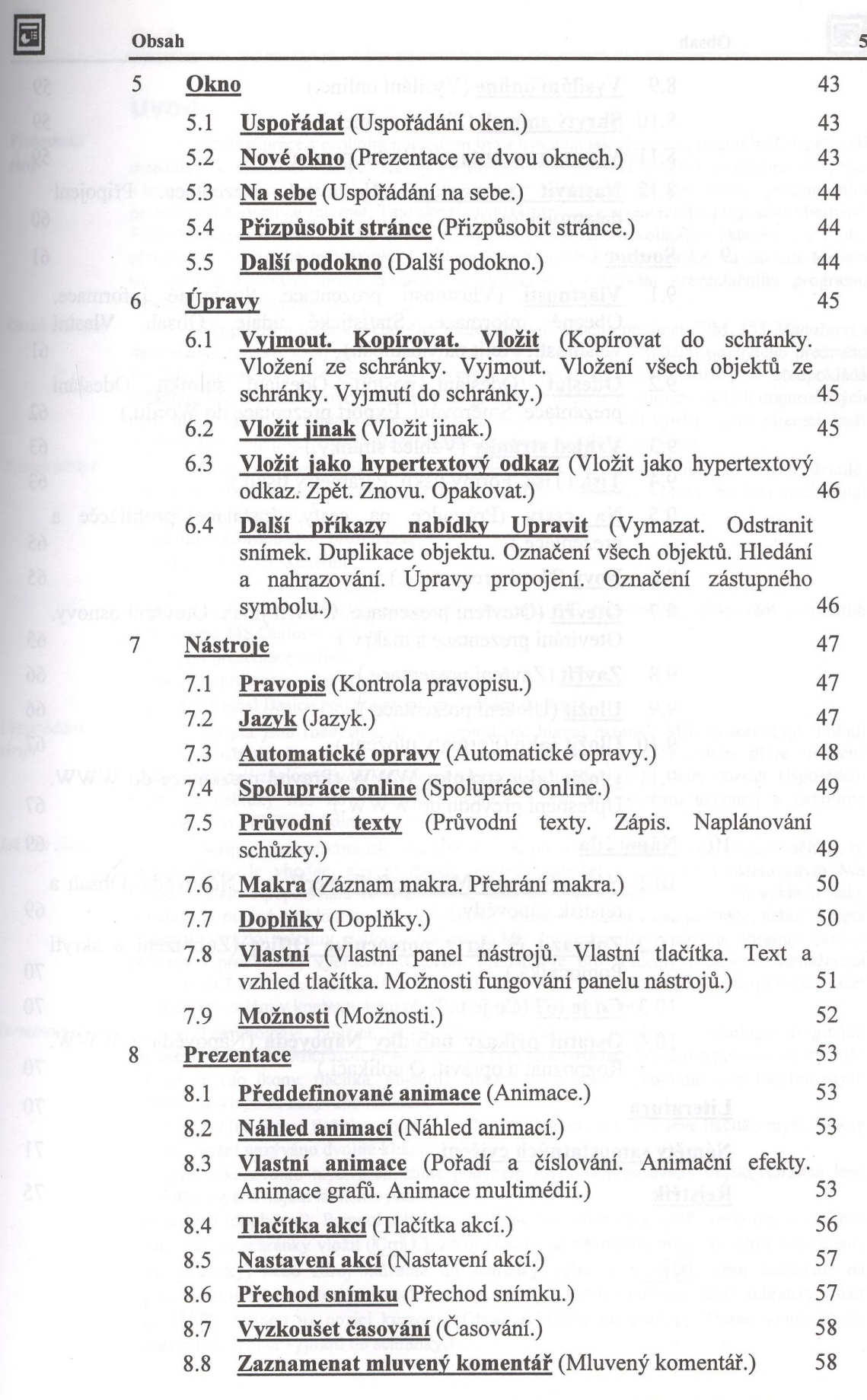

 $\mathcal{L}_{\rm{max}}$ 

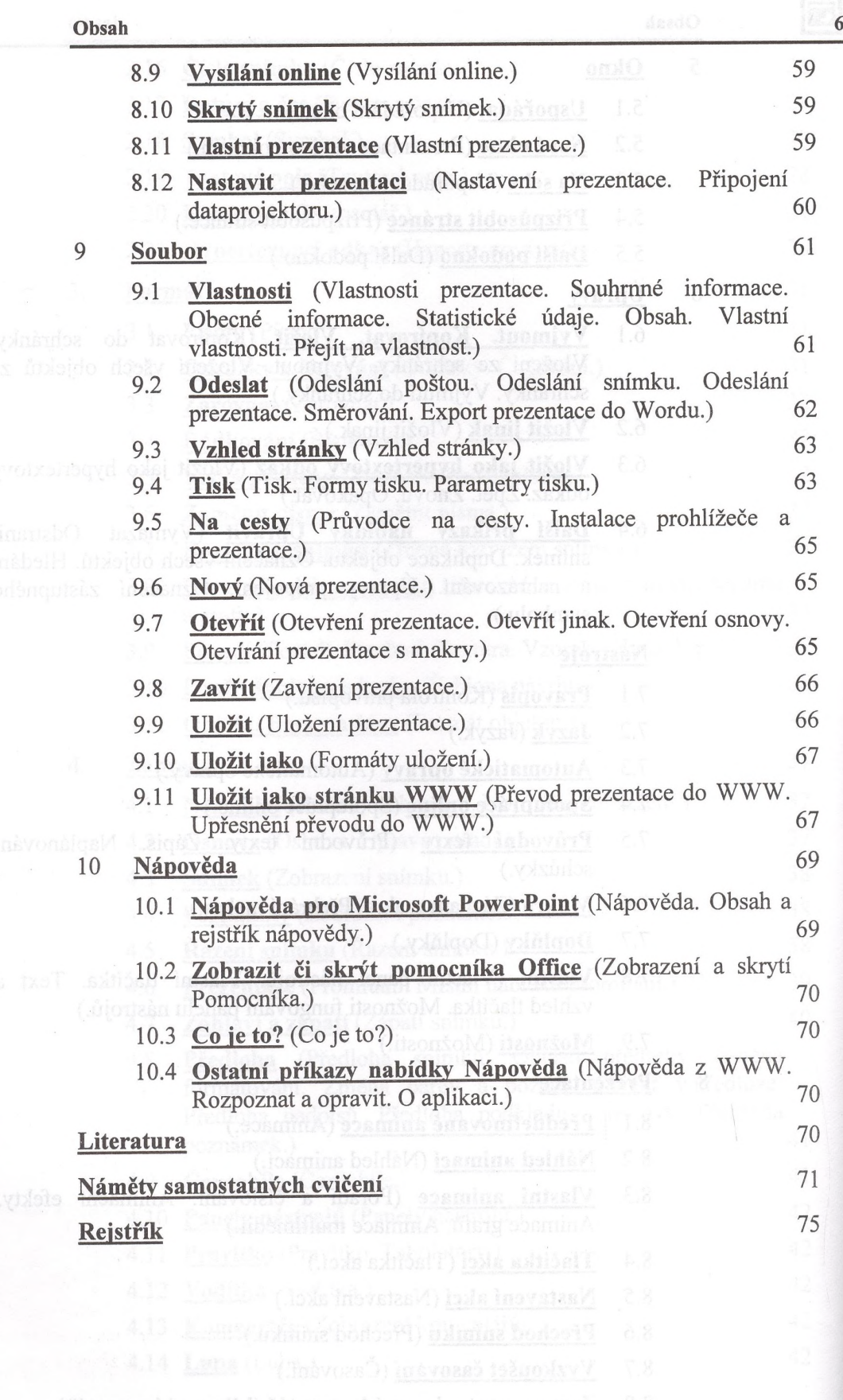

 $\sim$ 

 $\mathbf{r} = \mathbf{r}$ 

回

 $\overline{\phantom{a}}$